# **TIPI DI RAPPRSENTAZIONE DELLO SPETTRO**

Uno spettro, a seconda della tecnica utilizzata per ricavarlo e del tipo di visualizzazione impiegata, può cambiare notevolmente d'aspetto. Esiste, infatti, una prima differenza tra l'analisi in banda stretta e in banda percentuale costante, ed una seconda differenza nella rappresentazione con asse delle frequenze lineare e logaritmica.

Prendiamo, di seguito, in esame lo spettro di uno stesso segnale, analizzato con lo stesso strumento e rappresentato in quattro differenti modi.

1. Analisi per bande percentuali costanti in terzi d'ottava con asse delle frequenze in scala logaritmica (fig. 1) (i terzi presentano tutti la stessa larghezza). Graficamente notiamo un segnale piuttosto livellato con un picco alla frequenza di circa 2000 Hz. Questa rapprentazione è quella che si avvicina di più alla percezione umana.

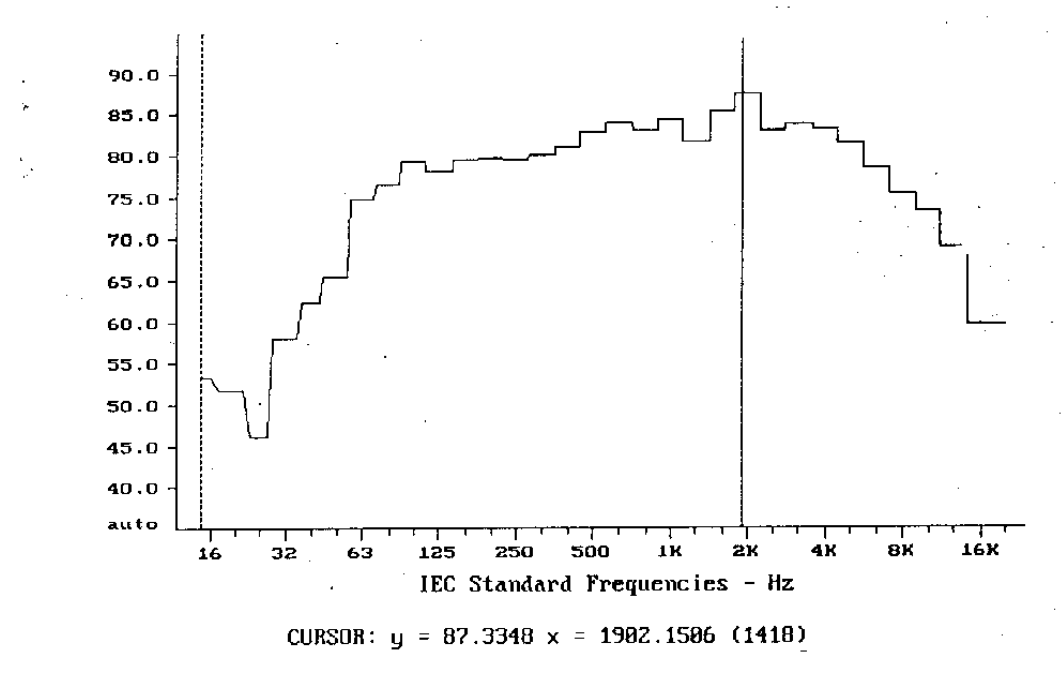

Spettro di Rumore in bande 1/3 d'ottava

# **Fig.1**

2. Analisi per bande percentuali costanti in terzi d'ottava con asse delle frequenze in scala lineare (fig. 2) (aumentando la frequenza i terzi si allargano). Dallo spettro si nota un segnale che presenta un picco a frequenza apparentemente bassa e che va diminuendo di livello salendo ad alta frequenza.

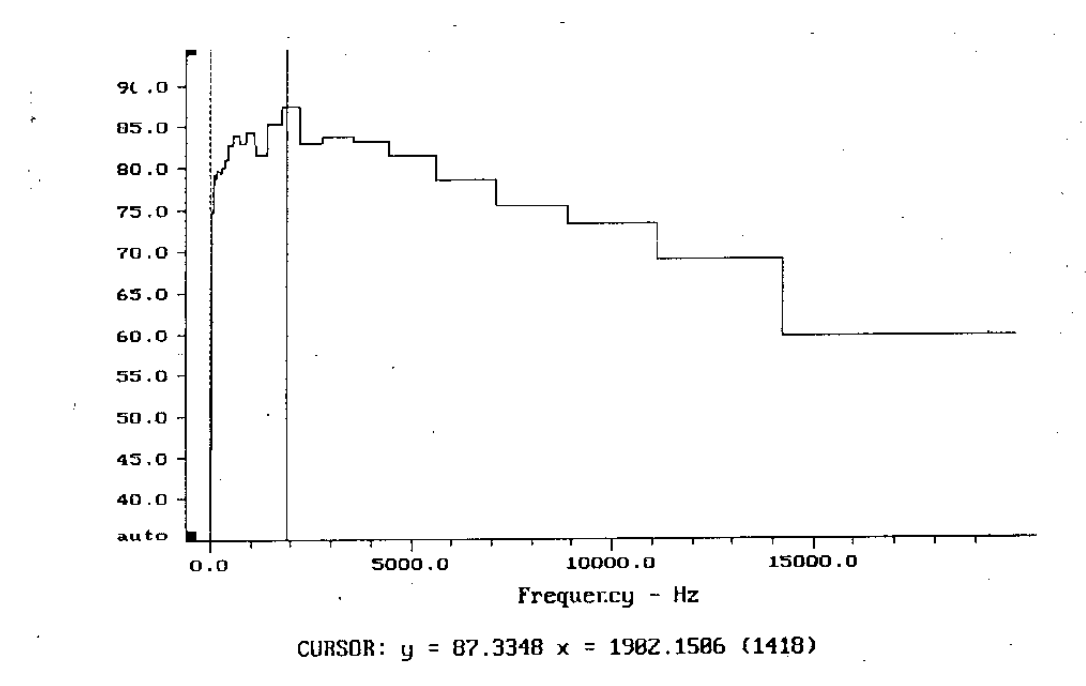

Spettro di Rumore in 1/3 d'ottava - Frequenza linear.

**Fig. 2** 

Apparentemente i due spettri sono molto differenti, ma in realtà rappresentano sempre lo stesso segnale: si può vedere questo osservando il valore indicato dal cursore. In entrambi i casi si ha un picco di 87,3 dB alla frequenza di 1982,1286 Hz.

Passiamo ora dai filtri a banda percentuale costante a quelli a banda costante.

3. Analisi in banda stretta con asse delle frequenze logaritmica (fig. 3).

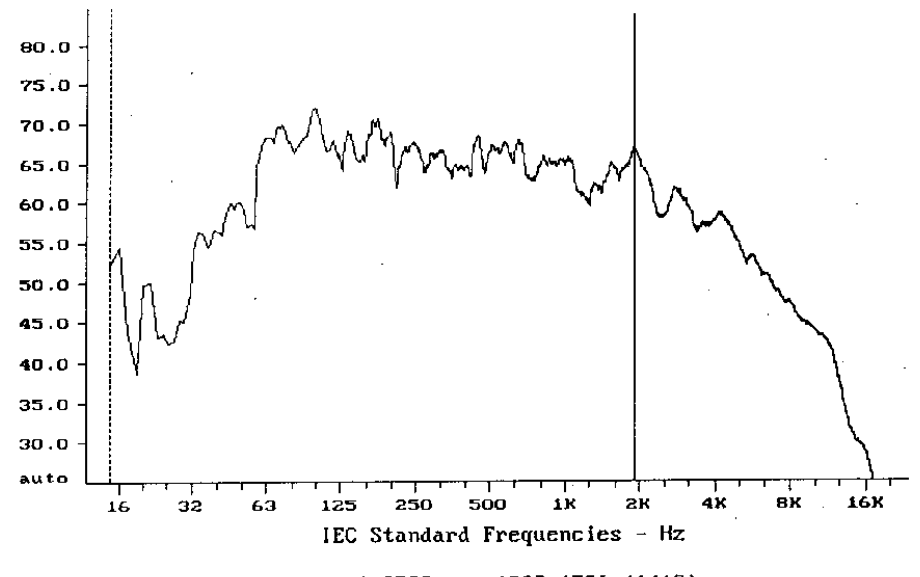

CURSOR:  $y = 66.8723 \times 1902.1586$  (1418)

Spettro di Rumore - Frequenza logaritmica

#### **Fig. 3**

4. Analisi in banda stretta con asse delle frequenze lineare (fig. 4).

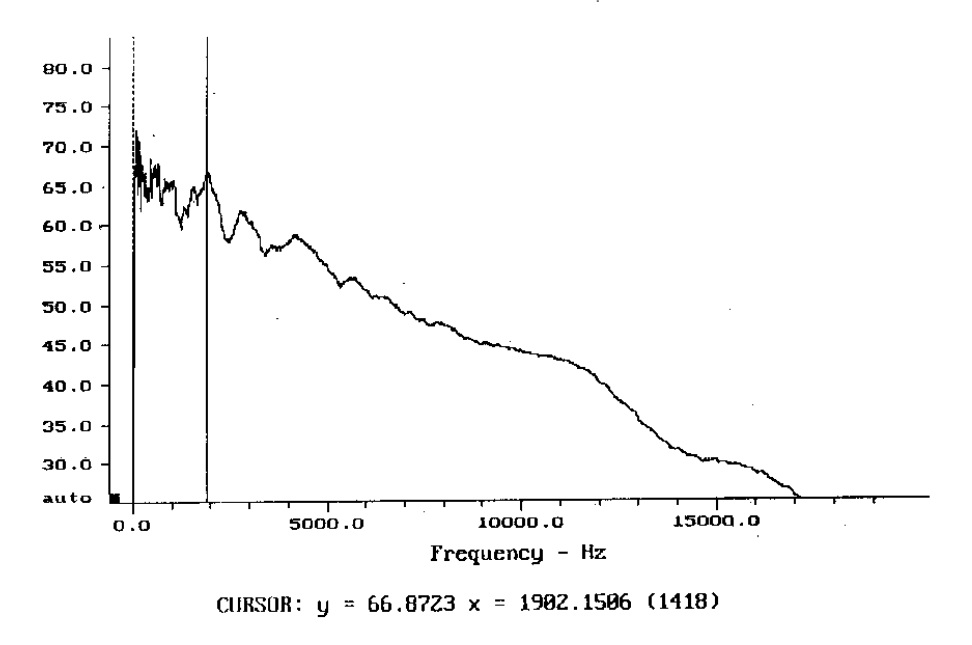

Spettro di Rumore - Frequenza Lineare

#### **Fig. 4**

Negli ultimi due casi, essendo le bande più strette, esse riescono a catturare frequenze ad un'energia mediamente inferiore a quella catturata dalla banda in terzi d'ottava. Normalmente, rispetto all'andamento in terzi d'ottava, un segnale visualizzato in banda stretta, tenderà ad attenuare i livelli ad alta frequenza ed ad incrementare quelli a bassa frequenza. Questo si può notare sia dalla fig. 18 sia dalla fig. 19.

Infine passando dall'analisi in terzi d'ottava alla banda stretta il valore in dB del segnale varia. Notiamo che a 2 kHz nei primi due grafici si otteneva un picco a 87,13 dB mentre negli ultimi due esso valeva 66,87 dB (circa 20 decibel di differenza).

Possiamo concludere con certezza che è necessario stabilire il tipo d'analisi in frequenza in quanto la scala tipografica della rappresentazione dello spettro ne può alterare notevolmente la lettura.

Resta comunque da sottolineare che il nostro udito è meglio rappresentato dall'analisi in terzi d'ottava con asse delle frequenze in scala logaritmica.

## ▲ - ► - ▼ - ◄

Nel caso in cui una o più frequenze del segnale in ingresso *X(f)* abbiano coefficienti nulli si ottengono dei picchi nella funzione di trasferimento. Per ovviare a questo problema si mediano i risultati ottenuti su più tentativi nel tempo (circa cento), e si sceglie *x(t)* con pari energia su tutte le frequenze; un segnale siffatto è il *rumore bianco* che viene chiamato bianco in virtù del fatto che proprio come la luce bianca "contiene tutti i colori", allo stesso modo il rumore bianco contiene componenti a *tutte* le frequenze con la stessa intensità.

# **Sonogramma e diagramma waterfall**

L'analisi di segnali non stazionari non è in realtà un problema per i sistemi basati su filtri analogici in tempo reale: l'unico accorgimento è quello di "catturare" e memorizzare i dati al volo, e se ciò viene effettuato in maniera sufficientemente rapida si ottiene quello che si chiama un *multispettro*, cioè una serie di spettri nel tempo. Si ottiene campionando i valori istantanei dello spettro ogni un certo numero di ms.

Esempi di multispettri sono rappresentati nelle fig. 14 e 15, che rappresentano entrambe il sorvolo di un aereo. Si vede che sono possibili diversi tipi di visualizzazione; in ciascuna delle due figure il grafico in 2 dimensioni è detto *sonogramma*, e riporta il livello in db variando il grado di "nero", mentre il grafico sottostante è una raffigurazione del tipo *waterfall* (cascata).

Colour Sonograph of FIAP1522. MAA

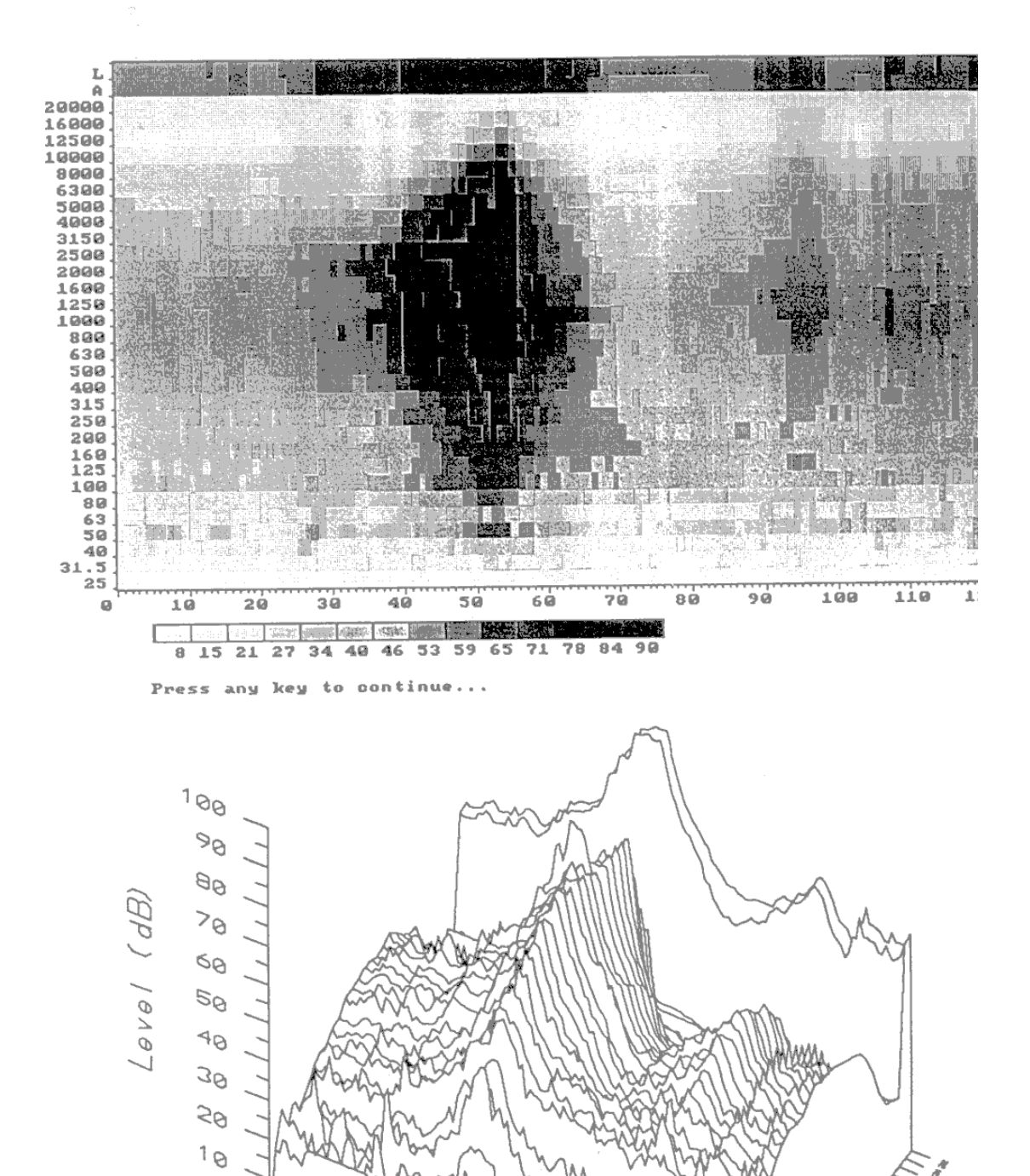

Caselle (TO) - Finestre Aperte ore 15:22

 $\leq$ 

 $\approx$ 

**Re** SS

 $\sigma_o$ 

Control D

Francisco

**Figura 1** 

 $r_{s}$ 

אטערונט 16<br>אטערונט 16

THE SE SP RESERVE

 $\Theta$ 

 $\Theta$ 

 $\mathcal{S}$ 

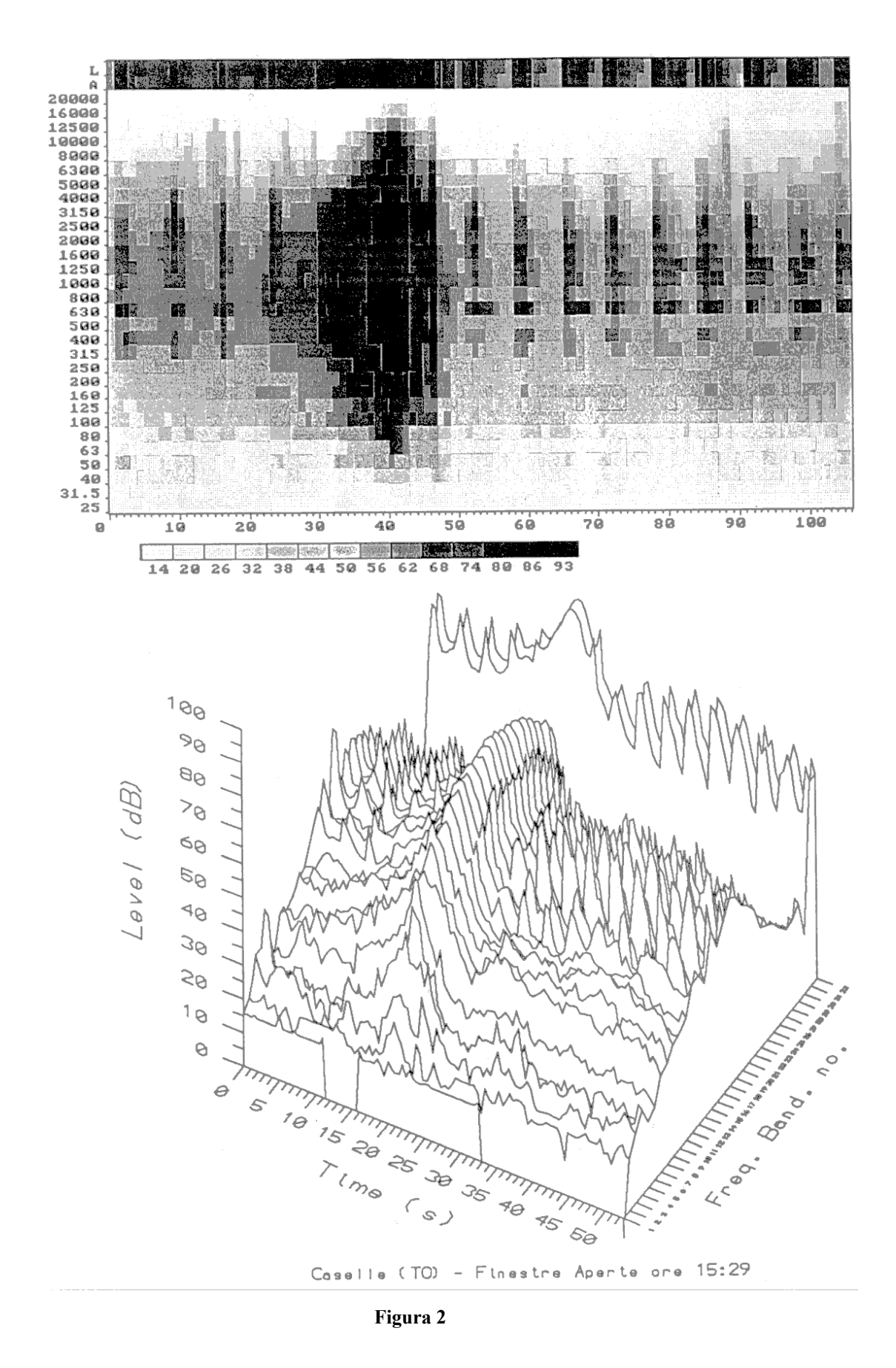

Usando un'analisi in bande percentuali costanti non ci sono quindi grosse difficoltà.

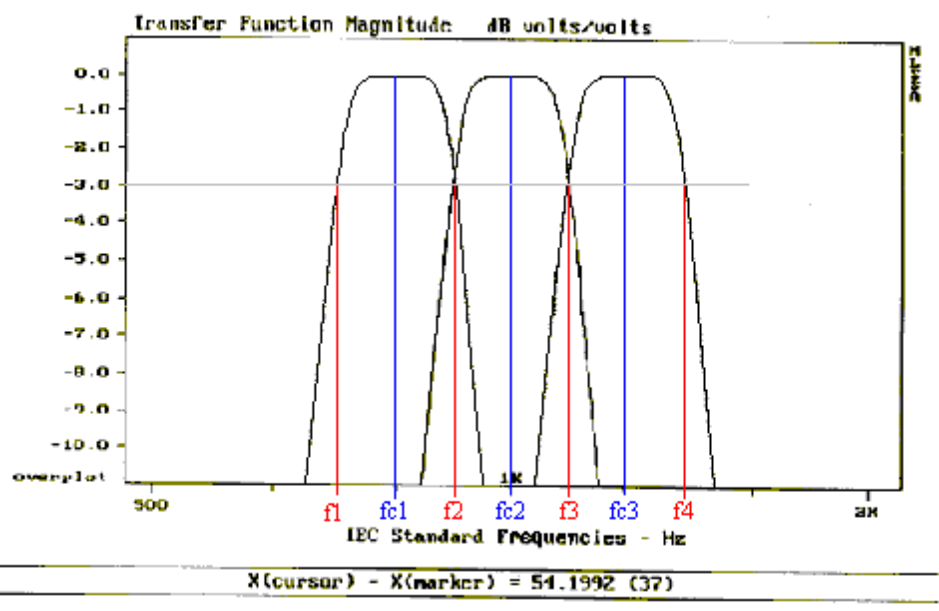

Sovrapposiz. bande 1/3 ottawa : 54.2/174 = 31  $\times$ 

#### **Figura 3**

Dal grafico si vede che se la frequenza di un suono puro cade nella zona in cui due bande da 1/3 d'ottava si sovrappongono allora lo spettro ha energia in due diversi intervalli di frequenze. Questo fenomeno non è raro, perché la sovrapposizione è circa del 30%.

# **Correzione per componente tonale**

La legge italiana richiede un'analisi in frequenza in terzi d'ottava e si esprime dicendo che:

## $I<sup>A</sup>$  *condizione* :  *condizione : si verifichi che il livello sonoro minimo Fast di una banda non superi di oltre 5 dB i livelli (minimi Fast) delle due bande adiacenti*

Dal grafico è possibile vedere che ad esempio la componente a 90 HZ (contrassegnata con CT – componente tonale) supera di oltre 5 dB le sue adiacenti.

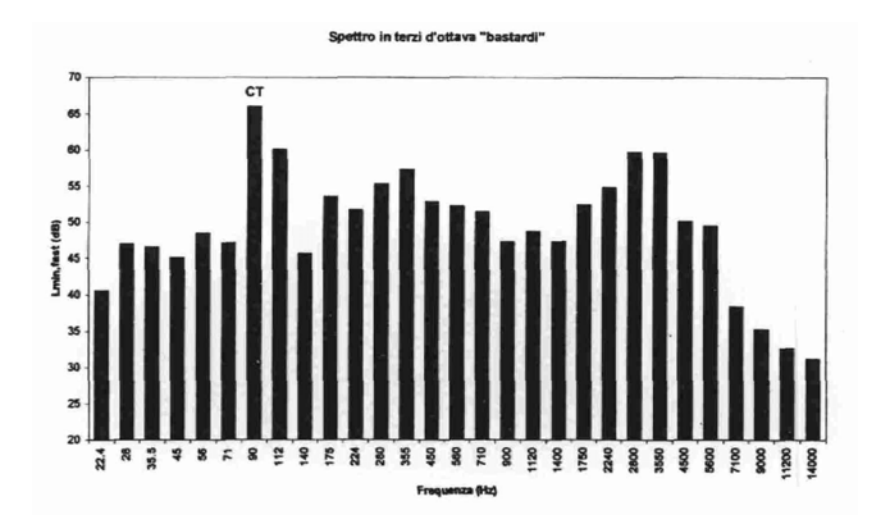

Occorre verificare inoltre che la componente tonale non " *svetti* "sulle altre con valore in Phon (normativa ISO 226). Si sovrappone il diagramma delle "isofonoche" (diagramma di Fletcher e Munson) alla curva dei livelli, e si ricerca l'isofonica toccata dallo spettro in esame.

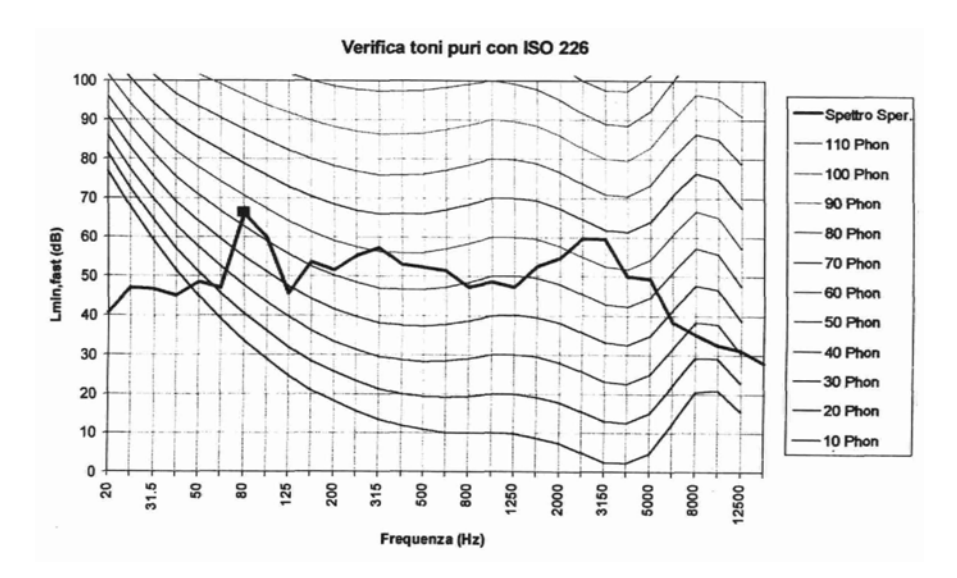

Si noti che la componente a 90 Hz non "svetta" sul diagramma delle isofoniche. Non è quindi da penalizzare. Viene aggiunta perciò una ulteriore condizione:

*2A condizione : verifica toni puri con ISO 226 se l'isofonica tocca il picco in esame si imposta*  $C_2 = 3$  *dB (A)* 

Questa analisi viene fatta con dei calcolatori, mediante programmi più o meno sofisticati.

Lo spettro di potenza ricavato, è uno spettro in cui ad ogni valore di frequenza abbiamo dovuto tenere memoria del minimo "Fast".

Per essere "tonale" , la frequenza in questione deve persistere nel tempo in modo costante, ossia non deve essere un evento raro o che si verifica con una probabilità molto bassa.

Essendo inoltre trenta le bande della misura in 1/3 di ottava, il rilevamento deve essere fatto trenta volte, una per ogni banda dello spettro.

# **Sovrapposizioni di banda**

Inoltre può capitare che si verifichino delle "*sovrapposizioni di banda*". Ossia è possibile che si ottengano delle sovrapposizioni tra le bande dello spettro relativo all 'analisi in terzi d'ottava.

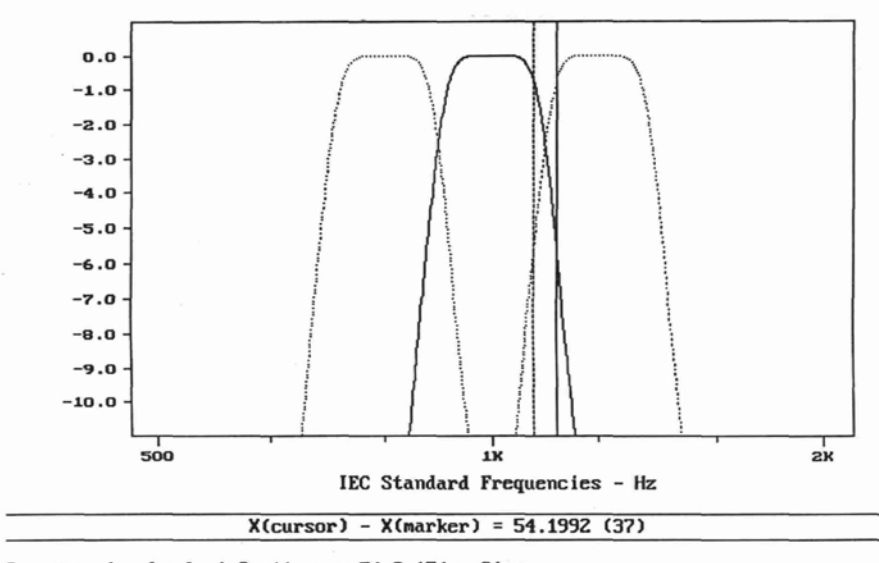

Sourapposiz. bande  $1/3$  ottava: 54.2/174 = 31 %

Questo potrebbe far si che alcune componenti tonali vengano nascoste.

Si passa quindi ad un'analisi in 1/6 d'ottava ,la quale viene viene eseguita con "*frequenze in centro banda normalizzati*",(es.normativa IEC).

Unendo le bande a due a due sfalsate è possibile ricavare due spettri relativi ai minimi in terzi d'ottava "*bastardi*" i quali non possono più nascondere frequenze tonali.

Vengono quindi riproposti i grafici con gli spettri prima in 1/6 d'ottava, e poi i relativi due in 1/3 d'ottava.

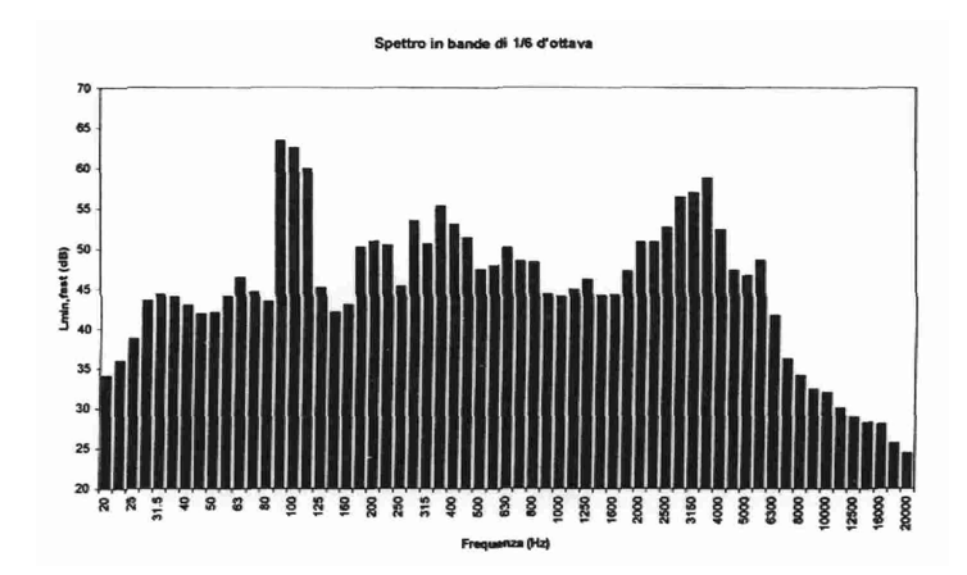

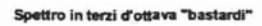

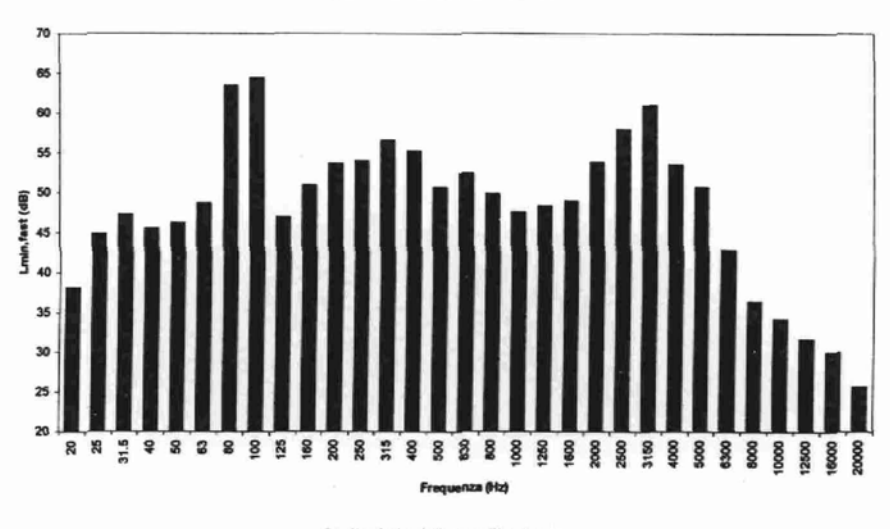

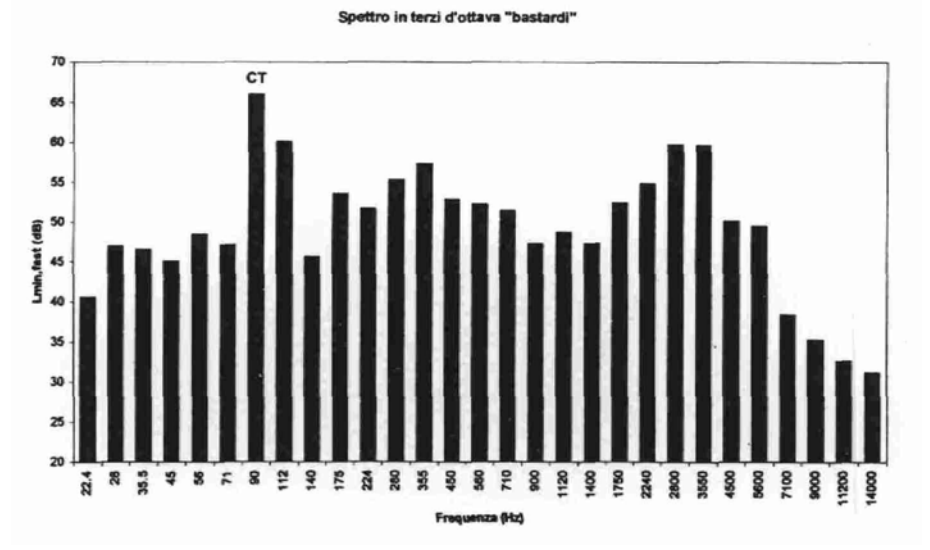

# **Circuito RC**

SCHEMA A BLOCCHI:

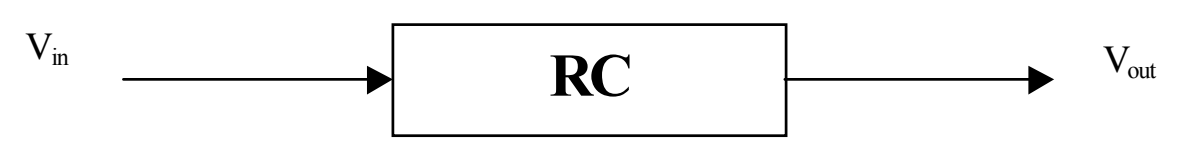

SCHEMA ELETTRICO:

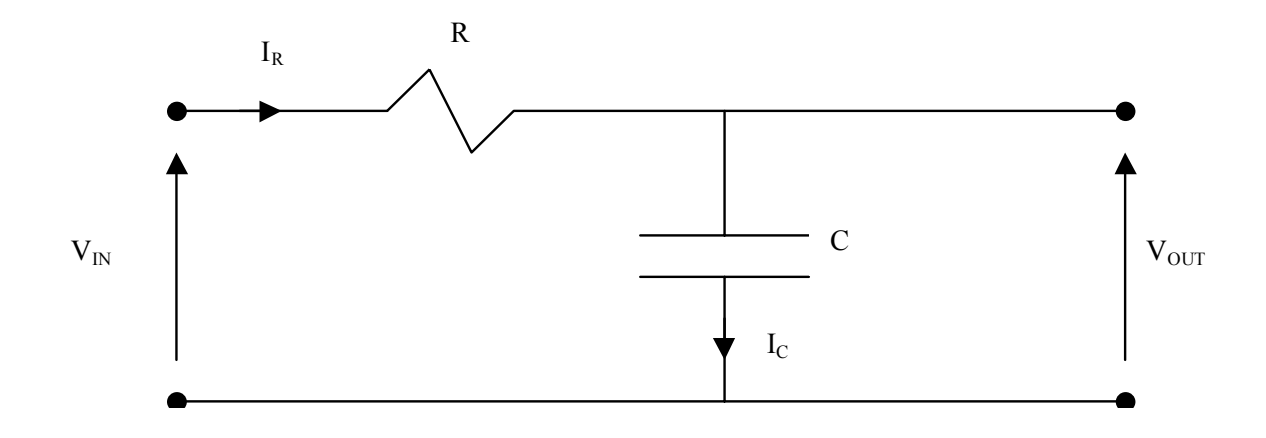

Supponiamo di applicare in ingresso un segnale delta-di-Dirac ( $\delta_{(t)}$ ) allo scopo di trovare la risposta impulsiva ( $h_{(t)}$ ) del filtro. La funzione di trasferimento del filtro sarà quindi:

 $\delta_{(t)} = RI + h_{(t)}$ 

ma:

$$
\mathbf{I} = \mathbf{I}_{\mathbf{R}} = \mathbf{I}_{\mathbf{C}} = C \frac{dh_{(t)}}{dt}
$$

imposto quindi l'equazione differenziale:

$$
\delta_{(t)} = RC \frac{dh_{(t)}}{dt} + h_{(t)}
$$

$$
\mathbf{h}_{(t)} = A e^{-\frac{t}{RC}}
$$

risolvo l'equazione applicando il metodo della variazione delle costanti:

$$
\delta_{\text{(t)}} = -\frac{RC}{RC} A_{\text{(t)}} e^{-\frac{t}{RC}} + RC \cdot A_{\text{(t)}}^1 e^{-\frac{t}{RC}} + A_{\text{(t)}} e^{-\frac{t}{RC}}
$$

$$
\mathbf{A}_{\text{(t)}}^1 = \delta_{\text{(t)}} \frac{e^{-\frac{t}{RC}}}{RC}
$$

integrando ambedue i membri…

$$
\mathbf{A}_{(t)} = \int_{-\infty}^{t} \delta_{(\tau)} \frac{e^{-\frac{t}{RC}}}{RC} d\tau \qquad \mathbf{A}_{(t)} = \frac{1}{RC} \qquad t > 0
$$

quindi:

$$
\mathbf{h}_{(t)} = \frac{e^{-\frac{t}{RC}}}{RC} \quad t > 0
$$

$$
\mathbf{h}_{(t)} = 0 \quad t < 0
$$

a questo punto posso sfruttare  $h_{(t)}$  per trovare il generico segnale di uscita (V<sub>out</sub>); l'elevamento al quadrato deriva dal fatto che mi interessa il valore medio efficace.

il segnale di uscita V<sub>out</sub> è quindi ottenuto dalla convoluzione tra V<sub>in</sub> e  $h_{(t)}$ :

$$
\mathbf{V}_{OUT(t)}^2 = V_{IN(t)}^2 \otimes h_{(t)}
$$
\n
$$
\mathbf{V}_{OUT(t)}^2 = \int_{-\infty}^{+\infty} V_{IN(\tau)}^2 \frac{\exp\left[-\frac{t-\tau}{RC}\right]}{RC} d\tau
$$

 $(t - \tau < 0)$   $\rightarrow$  h<sub>(t)</sub> = 0 quindi il segnale di uscita sarà:

$$
\mathbf{V}_{\mathbf{OUT(t)}}^2 = \frac{1}{RC} \int_{-\infty}^t V_{IN(\tau)}^2 e^{-\frac{t-\tau}{RC}} d\tau
$$

Il termine esponenziale, presente all'interno dell'integrale, rappresenta una "memoria" in funzione del tempo; dal grafico riportato qui sotto (Fig.2) si nota l'andamento ideale (rappresentato con un tratto di linea più spesso) e l'esponenziale negativo, che rappresenta la memoria presente nei fonometri analogici:

Oss. L'esponenziale decresce infinitamente, ma dopo un tempo pari a 5τ non influenza più il nostro sistema.

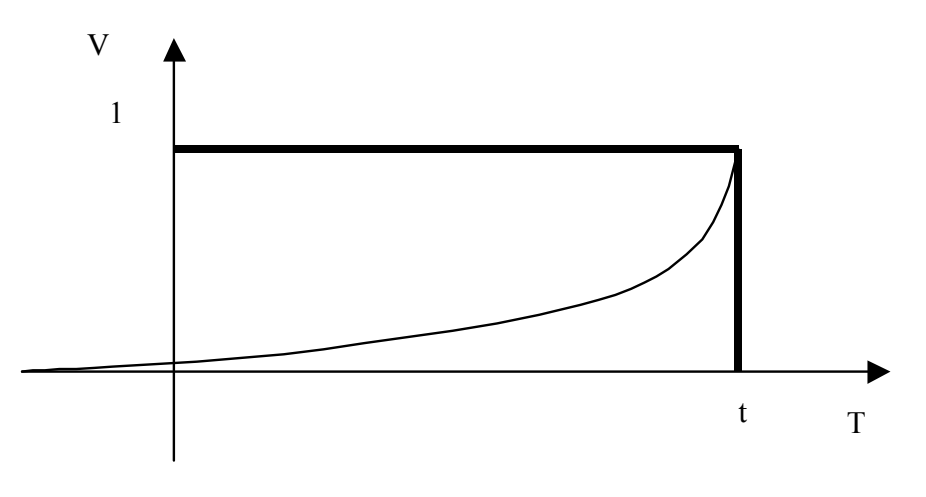

Fig. 2)

# **FORMULA PRATICA PER DETERMINARE LEQ**

Il livello equivalente è una media energetica: cioè una media dei valori di intensità del segnale campionato, non di livello.

$$
\mathbf{L}_{\mathbf{EQ}} = 10 \log \left[ \frac{\sum_{i=1}^{N} N_i 10^{\frac{L}{10}}}{N} \right]
$$

 $L_i$  = Livello campionato (dB)  $N_i$ = numero di campioni rilevati per il livello  $L_i$ 

Il calcolo del livello equivalente  $(L_{EQ})$  può essere fatto direttamente dal fonometro oppure i dati del segnale campionato possono essere elaborati per esempio da un foglio di lavoro .

Per la misura di L<sub>eq</sub> è necessario effettuare il campionamento dell'andamento temporale. Questo stesso campionamento ha un'ulteriore rilevanza, dovuta al decreto misure del marzo '98, il quale afferma che sul suono misurato possono essere effettuate tre possibili correzioni:

- 1)  $C_1$  (per componente impulsiva)
- 2)  $C_2$  (per componente tonale)
- $3)$  C<sub>3</sub> (per componente tonale a bassa frequenza)

Per ogni correzione di questo tipo vengono addizionati 3 dB e il livello del rumore ambientale (L<sub>AMB</sub>) è dato dalla somma :

 $L<sub>AMB</sub> = L<sub>eq</sub> + C<sub>1</sub> + C<sub>2</sub> + C<sub>3</sub>$ 

E' necessario, allora, stabilire secondo il decreto misure del marzo '98 che cosa si intenda per rumore impulsivo. Il decreto afferma che:

*"Il rumore è considerato avente componenti impulsive quando sono verificate le condizioni seguenti:* 

- *l'evento è ripetitivo;*
- *la differenza tra LAImax ed LASmax è superiore a 6 dB;*
- *la durata dell'evento a -10 dB dal valore LAFmax è inferiore a 1 s."*

La prima condizione è chiarita nel decreto qualche riga più avanti.

*"L'evento sonoro impulsivo si considera ripetitivo quando si verifica almeno 10 volte nell'arco di un'ora nel periodo diurno ed almeno 2 volte nell'arco di un'ora nel periodo notturno."* 

Passiamo quindi al secondo punto. LAImax, e LASmax rappresentano rispettivamente il massimo livello misurato secondo la metodologia IMPULSE e secondo la metodologia SLOW. Allora per avere un rumore impulsivo deve valere la condizione:

$$
L_{\text{AIMax}} - L_{\text{ASmax}} > 6 \text{ dB}
$$

La formula precedente, tuttavia, è soddisfatta anche dalla voce umana (il che significa che è una condizione debole, perché facilmente verificabile). Per questo

motivo è stata introdotta la terza condizione, dove compare il termine LAFma*x* che indica il massimo livello misurato con la costante di tempo FAST. La terza condizione può essere schematizzata dal seguente grafico (Fig. 3).

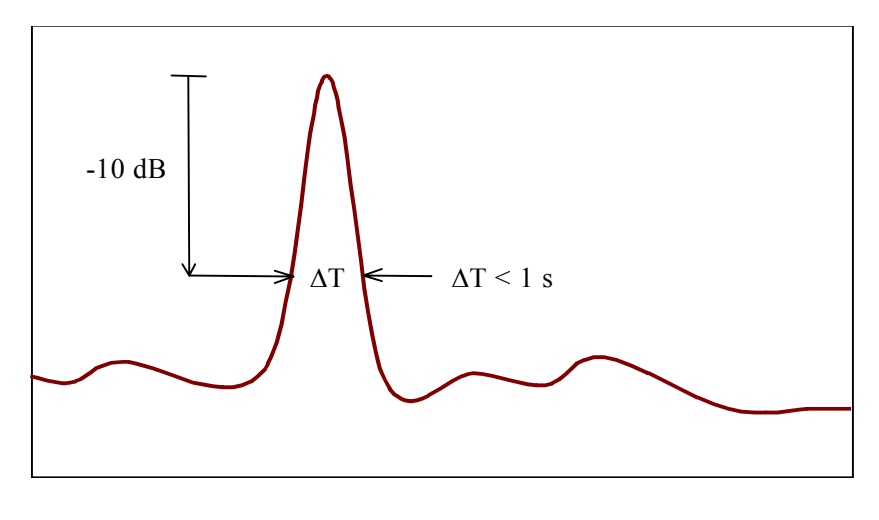

Fig. 3)

Data la traccia FAST del segnale, deve essere verificato che, abbassandosi di 10 dB rispetto al valore massimo, la durata dell'impulso sia minore di un secondo. Si vede così che è necessario misurare contemporaneamente l'andamento temporale con le tre costanti di tempo IMPULSE, FAST e SLOW. Tuttavia l'unico strumento che permette direttamente una misura di questo tipo è il fonometro della Larson Davis ed è molto costoso. La maggior parte dei fonometri invece permette una misurazione per volta. Quindi l'unica soluzione è quella di registrare il segnale e poi inserirlo nuovamente nel fonometro in metodologia IMPULSE, FAST e SLOW.

Devo però fare attenzione a registrare il segnale in modo da non perdere nessuna informazione e da non introdurre nessun disturbo. Un modo corretto è quello di registrarlo su disco fisso nel computer o su un sistema di registrazione "senza perdite". Infatti se decidessi di fare la registrazione ad esempio su un CD, perderemmo molte delle informazioni necessarie, proprio perché il CD utilizza algoritmi di compressione che perdono parte del segnale.

#### Verifica Componente Impulsiva 80 75 70 Indio source L.R. R. (dR/A) 65 60  $F$ ast **Impacts** 55  $\Delta \mathcal{O}$  $\overline{a}$ 40 7.5 14  $10$ m  $61.8$  dB<br> $52.7$  dB<br> $32.1$  dB  $\frac{35}{25}$ 计不 20 11.00 12.60  $13.00$ 14.00 15.00 16.00 17.00 18.00 19.00 20.00  $10.00$ Тетро & тіяла (Secondi).

# ESEMPIO:

Osservando il grafico, che riporta un segnale campionato con costanti SLOW, FAST, IMPULSE; notiamo che siamo in un classico caso di applicazione della penalizzazione.